Министерство науки и высшего образования ФГБОУ ВО «Байкальский государственный университет» Кафедра мировой экономики и экономической безопасности

# **МЕЖДИСЦИПЛИНАРНАЯ КУРСОВАЯ РАБОТА**

## **«ИССЛЕДОВАНИЕ МЕЖДУНАРОДНЫХ ЭКОНОМИЧЕСКИХ ОТНОШЕНИЙ»**

Методические указания по написанию и оформлению курсовых работ

Направление подготовки: 38.03.01 Экономика

Направленность (профиль):

Мировая экономика

Мировая экономика (Русско-французская программа двойного дипломирования)

Мировая экономика (Русско-китайская программа двойного дипломирования г Шеньян)

Мировая экономика (Русско-китайская программа двойного дипломирования г Пекин)

Внешнеэкономическая деятельность

Составитель: к.э.н., доцент О. А. Чепинога.

# **ОГЛАВЛЕНИЕ**

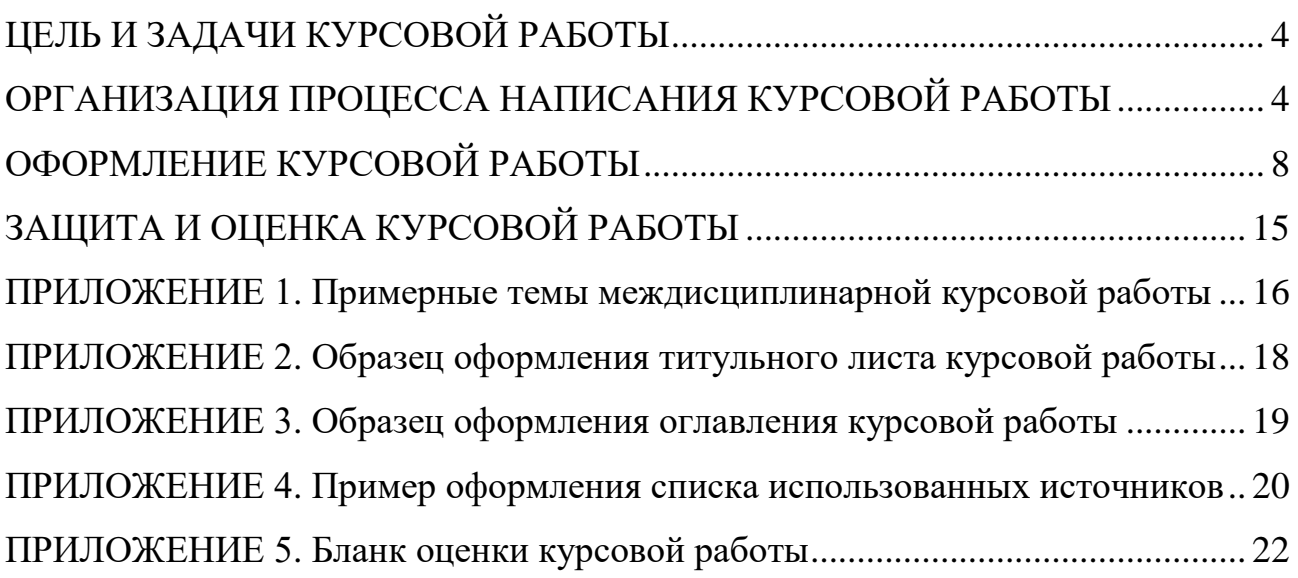

## **ЦЕЛЬ И ЗАДАЧИ КУРСОВОЙ РАБОТЫ**

<span id="page-3-0"></span>Курсовая работа является важной формой самостоятельной работы студента. Для написания курсовой работы «Исследование международных экономических отношений» необходимо освоение таких дисциплин учебного плана как «Макроэкономика», «Мировая экономика», «Статистика», «Международные экономические отношения», «Международные валютно-кредитные отношения», «Внешнеэкономическая деятельность» и др.

Целью написания курсовой работы является формирование у обучающихся компетенций, направленных на решение аналитического и научно-исследовательского типа задач.

Задачи курсовой работы:

 развитие умений и навыков самостоятельной организации научно-исследовательской работы;

 овладение современными методами поиска, обработки, анализа информации и использования информационных ресурсов;

 развитие навыков работы с нормативными документами, учебной и научной литературой, статистической информацией;

<span id="page-3-1"></span> углубление уровня и расширение объема профессионально значимых знаний, умений и навыков.

## **ОРГАНИЗАЦИЯ ПРОЦЕССА НАПИСАНИЯ КУРСОВОЙ РАБОТЫ**

### **Выбор темы и составление плана работы**

Работа начинается с выбора темы исследования. Тема курсовой работы выбирается студентом самостоятельно в соответствии с предложенной тематикой (приложение 1). Предложенные темы могут быть изменены, либо студентом может быть выбрана собственная тема для исследования при условии обязательного согласования с научным руководителем.

Для выбора темы и составления плана работы необходимо предварительно ознакомиться с основными источниками, составить список источников. Круг источников должен быть разнообразным: учебные и научные издания, периодика (научные статьи), статистическая информация, нормативно-правовые акты, непубликуемые документы (диссертации, материалы фирм и т.д.), Интернет-источники и др. Поощряется использование литературы на иностранных языках, в том числе зарубежной периодики. Рекомендуется обращаться к ежегодникам и другим статистическим изданиям ООН, ВТО, МВФ и других международных организаций. Среди источников обязательно должны присутствовать издания последних лет.

Выбранная тема, а также вопросы, подлежащие обязательному освещению в курсовой работе, согласовываются с руководителем.

### **Работа с источниками**

Работа с источниками позволяет приобрести умение выделять основные моменты и дискуссионные вопросы, систематизировать материал, грамотно излагать и аргументировать свои выводы. Курсовая работа не должна копировать первоисточники, что является нарушением авторских прав. Поэтому, работу с источниками рекомендуется проводить в следующем порядке:

 общее ознакомление с содержанием источника в целом по его оглавлению;

чтение в порядке последовательности расположения материала;

 выборочное чтение глав и частей, представляющих наибольший интерес с точки зрения исследуемой проблемы;

 выбор материалов (со ссылкой на источник), которые в дальнейшем могут быть использованы в работе;

 критическая оценка записанного, его редактирование и «чистовая» запись в качестве фрагмента текста будущей курсовой работы.

Записи впоследствии позволяют правильно распределить материал по соответствующим параграфам курсовой работы, облегчают ее окончательное оформление и составление библиографии. После детального знакомства со всем списком отобранных источников студент может приступать к написанию своей курсовой работы.

### **Структура работы**

Традиционно курсовая работа включает следующие элементы:

- титульный лист;
- оглавление;
- введение;
- основная часть;
- заключение;
- список использованных источников;
- приложения.

### **Объем текстовой части курсовой работы составляет 25-30 страниц**.

Во **введении** обосновывается актуальность выбранной темы, указываются объект и предмет исследования.

Объект исследования – это процесс или явление, порождающие проблемную ситуацию, избранное для изучения.

Предмет исследования – то, что находится в границах объекта (один из аспектов) и отражается в названии работы.

Кроме того, во введении излагается цель (конечный результат) исследования и содержание задач, которые предстоит решить в работе, чтобы достичь поставленной цели. Дается характеристика основных источников информации (официальных, научных, учебных, статистических и т.д.) Объем введения – не более 2-х страниц.

Основная часть. Содержание глав основной части должно соответствовать теме курсовой работы и полностью ее раскрывать. **Основная часть курсовой работы, как правило, состоит из трех глав: теоретической, аналитической и конструктивной.**

**Теоретическая глава**. В ней студент должен отразить взгляды ведущих отечественных и зарубежных ученых и практиков-экономистов на рассматриваемую проблему. В данном разделе работы следует привести базовые теоретические положения, необходимые для дальнейшего исследования темы: определения и классификации исследуемых явлений; основные факторы, влияющие на их развитие и т.д.

Например, при написании курсовой работы на тему «Инвестиционный климат страны и проблемы его улучшения», в теоретической части работы целесообразно рассмотреть разные точки зрения исследователей на понятие инвестиционного климата, состав элементов инвестиционного климата, охарактеризовать эти элементы, определить их влияние на привлекательность страны для иностранных инвесторов и т.д. Это теоретическое исследование послужит основой для дальнейшего изучения темы уже с использованием статистической, фактической информации. Теоретические положения служат основой для анализа, который будет проводиться во второй главе работы.

**Аналитическая глава**. Строится, главным образом, на анализе конкретного материала по избранной теме, **обязательно используется статистическая информация в динамике**. Круг анализируемых вопросов должен соответствовать тем теоретическим аспектам проблемы, которые рассматривались в первой главе. В ходе анализа студент должен: выявить основные тенденции и особенности изменений, происходящих в интересующих его явлениях; постараться найти главные факторы, вызывающие как негативные, так и позитивные изменения; выявить основные проблемы, связанные с рассматриваемым явлением.

Следует иметь в виду, что анализ необходимо проводить за достаточно длительный период, от этого, во многом, зависит достоверность полученных результатов и выводов. Особое внимание должно быть уделено экономически грамотной обработке собранных данных. Для наглядности данные должны быть систематизированы и приведены в виде таблиц, схем, диаграмм, графиков. При анализе могут применяться различные методы и приемы, известные студенту из специальных дисциплин или специальной литературы, изучаемой при подготовке к написанию курсовой работы.

**Конструктивная глава**. В ней студент, опираясь на ранее сделанные теоретические и практические обобщения, должен сформулировать конкретные предложения, направленные на решение исследуемой проблемы.

Кроме того, в конструктивной главе возможно высказать самостоятельную точку зрения по поводу перспектив развития рассматриваемого явления (она должна быть подкреплена проведенным анализом); провести сравнительный анализ опыта различных государств в исследуемой сфере экономики; изучить целесообразность применения зарубежного опыта в экономике России.

**Все главы работы должны завершаться выводами автора.** 

**Заключение** представляет собой краткое, последовательное, логически стройное изложение полученных результатов (выводы и предложения), а также их сопоставление с общей целью и конкретными задачами, сформулированными во введении.

В списке использованных источников приводятся названия источников, которые использовались при написании курсовой работы. По тексту работы **обязательно должны приводиться ссылки на источники**.

Приложения. Чтобы не нарушать целостность и логику основной части работы, вспомогательные или дополнительные материалы помещают в приложении. В этом случае в тексте работы обязательно должны быть ссылки на каждое из приложений.

## **ОФОРМЛЕНИЕ КУРСОВОЙ РАБОТЫ**

<span id="page-7-0"></span>При написании курсовой работы необходимо соблюдать требования по оформлению, которые делают текст работы аккуратным и понятным для читателя. Ниже приведены основные требования к оформлению текста работы.

1. **Поля**: левое - 30 мм, правое - 10 мм, верхнее - 15 мм, нижнее - 20 мм. Установка производится: «Файл – Параметры страницы».

2. **Нумерация страниц** ВНИЗУ ПО ЦЕНТРУ, на титульном листе номер страницы не ставится.

3. **Заголовки** (названия глав): Шрифт – Times New Roman, размер – 16 пт., начертание – полужирное, межстрочный интервал – одинарный, интервал пе $peq - 12$  пт., интервал после – 6 пт., абзацный отступ (отступ первой строки) – 0 мм, форматирование – по центру. Названия глав (заголовки), а также структурные элементы работы «ВВЕДЕНИЕ», «ЗАКЛЮЧЕНИЕ» И «СПИСОК ИСПОЛЬ-ЗОВАННЫХ ИСТОЧНИКОВ», являющиеся заголовками, печатаются прописными буквами.

Главы должны начинаться с новой страницы (листа). Главы нумеруются арабскими цифрами: 1, 2 и т.д. (слово «глава» не писать). Переносы слов в заголовке (подзаголовке) не делают (установить запрет на автоматический перенос слов в «Абзац» - «Положение на странице»). Точка в конце заголовка (подзаголовка) не ставится.

4. **Подзаголовки** (названия параграфов): Шрифт – Times New Roman, размер – 14 пт., начертание – полужирное, межстрочный интервал – одинарный, интервал перед – 6 пт., интервал после – 6 пт., абзацный отступ (отступ первой строки) – 0 мм, форматирование – по центру. Точка в конце подзаголовка не ставится. Названия параграфов (подзаголовки) печатаются строчными буквами (кроме первой прописной).

Параграфы нумеруются арабскими цифрами, разделяемыми точкой. Первая цифра показывает, к какой главе этот параграф относится, а вторая – порядковый номер параграфа (например, 2.3 означает третий параграф второй главы). При нумерации знак параграфа (§) не проставляется. Если подзаголовок расположен в конце страницы, то под ним должно быть не менее 3 строк основного текста. Заканчивать страницу подзаголовком и начинать основной текст со следующей страницы не допускается. Если применена автоматическая нумерация заголовков и подзаголовков, нужно уменьшить расстояние между номером и названием: правая кнопка мыши – изменить отступы – выбрать вместо знака табуляции знак абзаца.

5. **Параметры основного текста**: Times New Roman; размер шрифта - 14, в таблицах допускается – 12 (11), в сносках – 10. Абзацный отступ 1,25. Выравнивание - по ширине, межстрочный интервал – полуторный. Интервал перед абзацем – 0 пт., интервал после – 0 пт. Использование **переноса слов – обязательно**! Подчеркивание слов и выделение их курсивом, жирным шрифтом **не допускается**. Буква «ё» при наборе не употребляется.

6. В соответствии с правилами русского языка должны ставиться дефисы (-), длинное тире (—) Ctrl+Alt+тире и соединительные тире (–) Ctrl+тире. Дефис никогда не отбивается пробелами: все-таки, финансово-экономический, компактдиск. Тире, напротив, должно отбиваться пробелами с обеих сторон: «Счастье это когда тебя понимают». Перед тире ставится неразрывный пробел, т.к. при использовании тире в середине предложения оно не должно переходить на следующую строку и начинать ее. Соединительное тире, или знак «минус», ставится обычно между цифрами для обозначения периода «от … до»: 1990–1996 гг., 8–10 км/ч, пять–шесть минут, и не отбивается пробелами.

7. Многозначные числа должны быть разбиты на разряды: 9 876 543, пробелы здесь только неразрывные (Ctrl+Shift+пробел). Простые и десятичные дроби не отбивают от целой части: 0,5; 13/4

8. **Перечисления** оформляются тремя способами:

- с помощью арабских цифр (1, 2 и т.д.);

- строчных букв (за исключением ё, ь, й, ы, ъ),

- тире.

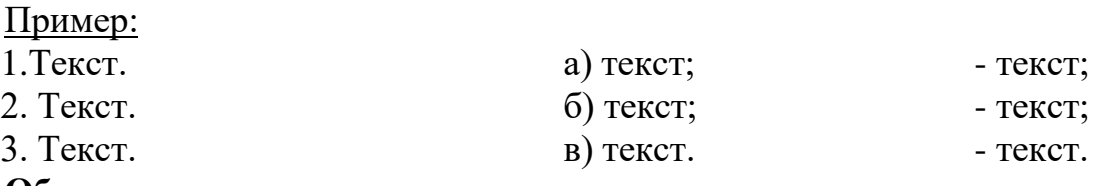

**Обратите внимание на знаки препинания после текста перечисления!**

9. **Сноски**: оформляются внизу страницы, на которой расположен текст. В тексте отражаются так: текст**<sup>2</sup> .**

Нумерация сносок может быть сквозной по всему тексту письменной работы или начинается на каждой странице. Размер шрифта в сносках – 10. Шрифт – Times New Roman, межстрочный интервал – одинарный, абзацный отступ – отсутствует.

Возможно оформление внутритекстовых сносок: [5, с. 12]. Где первая цифра – номер источника в списке использованных источников. В тексте может быть использован только один подход к оформлению ссылок: или внутритекстовый, или подстрочный. При оформлении библиографических ссылок следует руководствоваться: Библиографическое оформление научных работ сост.: А. Н. Бурзунова, Т. Н. Маркина, Н. К., Соснина. – 2-е изд., перераб. и доп. – Иркутск : Изд-во БГУ, 2019 (загрузить можно по адресу: [http://lib.bgu.ru/scholar/\)](http://lib.bgu.ru/scholar/). Страница 17.

10. Точка, запятая, а также двоеточие, точка с запятой, не разделяются пробелом с предшествующим словом или цифрой. Знаки номера (№), «страницы» (с.) отбиваются от идущей за ними цифры неразрывным пробелом (Ctrl+Shift+Пробел) Пример: № 467; с. 65.

11. Всегда отбиваются неразрывным пробелом инициалы от фамилии и инициалы друг от друга (например: А. П. Петров), а также делаются отбивки в сокращениях типа «и т. д.». Ошибкой является использование вместо «№» знака «N».

12. Кавычки и скобки набираются вплотную к слову, без пробелов. При наборе необходимо использовать типографские кавычки – «елочки». Скобки ставятся точно так же, как и кавычки. Если скобка завершает предложение, точка ставится после нее. Если же точка необходима внутри скобки, то снаружи она уже не ставится.

13. Принятые в работе сокращения, условные обозначения, символы, единицы и специфические термины должны быть расшифрованы непосредственно в тексте работы при первом упоминании. Пример: Вся номенклатура готовой продукции (далее – ГП) указывается в порядке убывания суммарной стоимости всех позиций номенклатуры. При этом цену единицы ГП умножают на количество их на складе.

14. По всему тексту нужно использовать **сокращения**:  $\Gamma$ год — г. годы — гг. статья (Кодекса, закона) — ст. млрд (без точки) млн (без точки) тыс. (с точкой) рубли — р. доллары — долл. тонны — т (без точки) граммы — г (без точки) литры — л (без точки)

15. **Рисунки**: номер рисунка состоит из номера главы и порядкового номера рисунка, разделенных точкой, например: Рис. 2.1 (первый рисунок второй главы). Номер рисунка печатается внизу иллюстрации перед его названием.

Название рисунка форматируется **по центру**, абзацный отступ – отсутствует, интервал перед – 6 пт, интервал после – 6 пт. Межстрочный интервал – одинарный. Название печатается строчными буквами (первая буква – прописная). Слово Рис. от номера и номер от текста должны быть отделены пробелом. В названии диаграмм может ставиться единица измерения.

Под названием рисунка приводится источник. Оформление источника: абзацный отступ – отсутствует; размер шрифта – 10 пт., интервал после текста источника – 6 пт.

Форматирование самих рисунков – по центру. Положение рисунка – в тексте. Абзацный отступ – отсутствует. Контур рисунков – белый. Заливка фона – не применять. Эффект фигуры – не применять. Заливка самой диаграммы – рекомендуется применять «узорную заливку» при черно-белой печати. Подписи осей и данных (при использовании диаграмм) – обязательно.

### Ниже приведен пример оформления рисунка.

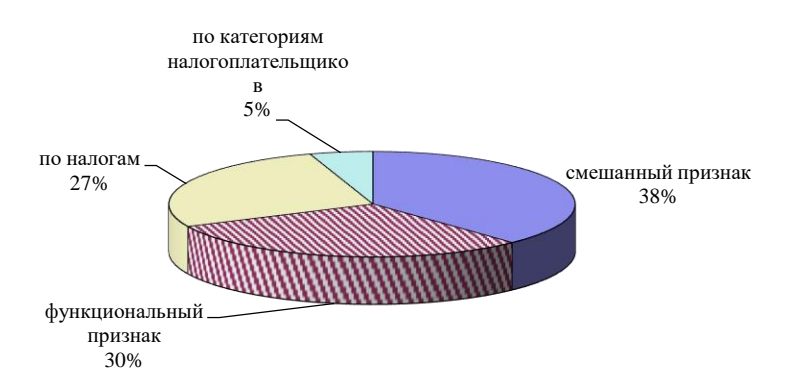

#### Рис. 1.1. Признаки организации структуры центральных аппаратов налоговых органов зарубежных стран Источник: составлено автором по данным ООО «Налоговый консультант»

В тексте на все рисунки должны быть даны ссылки. Например: «….в соответствии с рис. 2.4…». Если иллюстрация располагается на другой странице, то ссылка в тесте должна выглядеть следующим образом: (см. рис. 1.9).

16. **Таблицы**. Таблицу следует располагать в документе непосредственно после текста, в котором она упоминается впервые, или на следующей странице. На все таблицы документа должны быть приведены ссылки в тексте, при ссылке следует писать слово «табл.» с указанием ее номера.

Пример: Информация о структуре персонала приведена в табл. 2.5.

Слово «Таблица» пишется без сокращений в правом верхнем углу над таблицей. Знак номер (№) не ставится. Нумерация таблиц аналогична нумерации рисунков. Каждая таблица должна иметь точное и краткое название. Название помещается под словом «Таблица» по центру страницы на расстоянии полуторного межстрочного интервала. Название печатается строчными буквами (первая буква – прописная) через одинарный межстрочный интервал (при наличии двух и более строк), абзацный отступ – отсутствует, интервал перед – 0 пт., интервал после – 0 пт. Подчеркивать слово «Таблица» и заголовок не следует. В конце заголовка точка не ставится. Шрифт текста в самой таблице может быть уменьшен до 10-13 пт.

Таблица не должна выходить за границы основного текста. Внутри ячеек текст – без отступов, межстрочный интервал – одинарный. Оставлять ячейку таблицы пустой не допускается. Если у составителя таблицы отсутствуют сведения, в ячейке таблицы ставят дефис (-). Ниже приведен пример оформления таблицы. Таблица 2.4

Количество извещений и объем извещений в стоимостном выражении в разбивке по уровням бюджета за 2020–2021 гг.

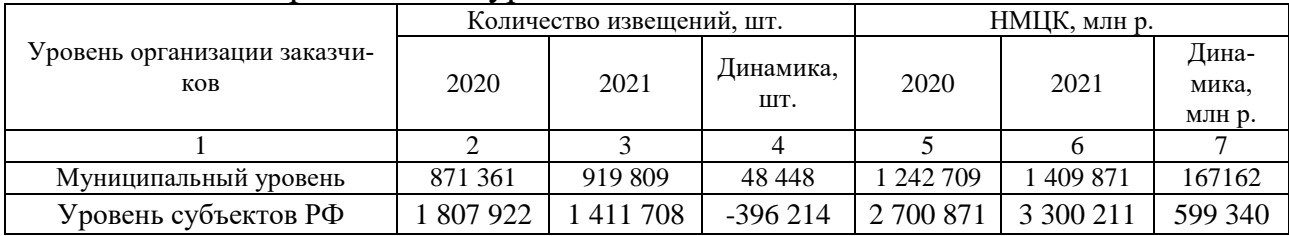

Окончание табл. 2.4

| Федеральный уровень | 807<br>675 | 303<br>824 | 16 628        | 460 141                    | 390 607 | $-69534$ |
|---------------------|------------|------------|---------------|----------------------------|---------|----------|
| Итого               | 3 486 958  | 3 155 820  | 138<br>$-331$ | 721<br>6 403<br><u> 41</u> | 100 689 | 696 968  |

Источник: составлено по: Сводный аналитический отчет по результатам осуществления мониторинга закупок, товаров, услуг для обеспечения государственных и муниципальных нужд / Министерство финансов Российской Федерации. М., 2020–2021. URL[: https://www.minfin.ru/](https://www.minfin.ru/) (дата обращения: 20.03.2020).

При переносе части таблицы на другую страницу название таблицы не повторяется, а нумеруются ее вертикальные графы. На следующей странице пишется «Продолжение табл. » с указанием номера, например: «Продолжение табл. 2.4», и повторяется нумерация граф. Либо ставится «Окончание табл. 2.4» (если таблица на этой странице завершается).

Под каждой таблицей указывается источник, на основании которого составлена таблица (см. образец вверху), абзацный отступ – отсутствует; размер шрифта – 10 пт.; интервал после текста источника – 6 пт.

17. **Формулы**. Формулы выделяются из текста в отдельные строки. Форматирование – по центру. Абзацный отступ – отсутствует. Выше и ниже формулы должно быть оставлено не менее одной свободной строки. После формулы без абзацного отступа ставится запятая, со следующей строки пишется слово «где» с маленькой буквы, а затем без знаков препинания начинается пояснение входящих в формулу символов и числовых коэффициентов. Значение каждого символа и числового коэффициента следует давать с новой строки, отделяя их друг от друга точкой с запятой. После пояснения последнего символа ставится точка. Формулы должны нумероваться арабскими цифрами в пределах раздела (но не подраздела). Номер формулы состоит только из двух цифр: номера раздела и порядкового номера формулы в разделе, разделенных точкой. Расчет по приведенной формуле следует начинать со следующей за ней строки.

Пример. Оптимальный размер заказа определяется по формуле Вильсона:

$$
Q = \sqrt{\frac{2AS}{I}},\tag{2.3}
$$

где Q – оптимальный размер заказа, шт.;

A – стоимость подачи одного заказа, р.;

S – потребность в товарно-материальных ценностях за определенный пе-

риод, шт.;

I – затраты на содержание единицы запаса, р./шт.

18. **Список использованных источников**. При оформлении источников необходимо руководствоваться методическими рекомендациями: Библиографическое оформление научных работ сост.: А. Н. Бурзунова, Т. Н. Маркина, Н. К., Соснина. – 2-е изд., перераб. и доп. – Иркутск : Изд-во БГУ, 2019 (загрузить можно по адресу: http://lib.bgu.ru/scholar/).

Источники располагают в следующем порядке:

- нормативные документы;

- источники на русском языке в алфавитом порядке;

- источники на иностранном языке в алфавитном порядке.

В списке использованных источников применяется сквозная (общая) нумерация.

**Нормативные документы располагают в хронологическом порядке**, начиная с самых ранних.

**Прочие использованные источники располагают ЕДИНЫМ СПИС-КОМ в алфавитном порядке** фамилий авторов или названий произведений, документов (при отсутствии фамилии автора).

Пример оформления:

Об основах государственного регулирования внешнеторговой деятельности: Федер. закон РФ от 08 дек. 2003 г. №164-ФЗ // СПС «КонсультантПлюс».

Александров И. М. Налоги и налогообложение: учебник / И. М. Александров. – Москва : Издательско-торговая корпорация «Дашков и Ко», 2006. – 318 с.

Если у источника 4 автора, за косой чертой указываем всех авторов. Если у источника 5 авторов, за косой чертой указываем 3-х первых авторов [и др.]

Образец:

Маремкулова Р. Н. Проблемы совершенствование законодательства о финансовом контракте в Российской Федерации / Р. Н. Маремкулова, М. Х. Индреева, З. А. Лигидова [и др.] // Вопросы экономики и права. – 2017. – № 110. –  $C. 7 - 11.$ 

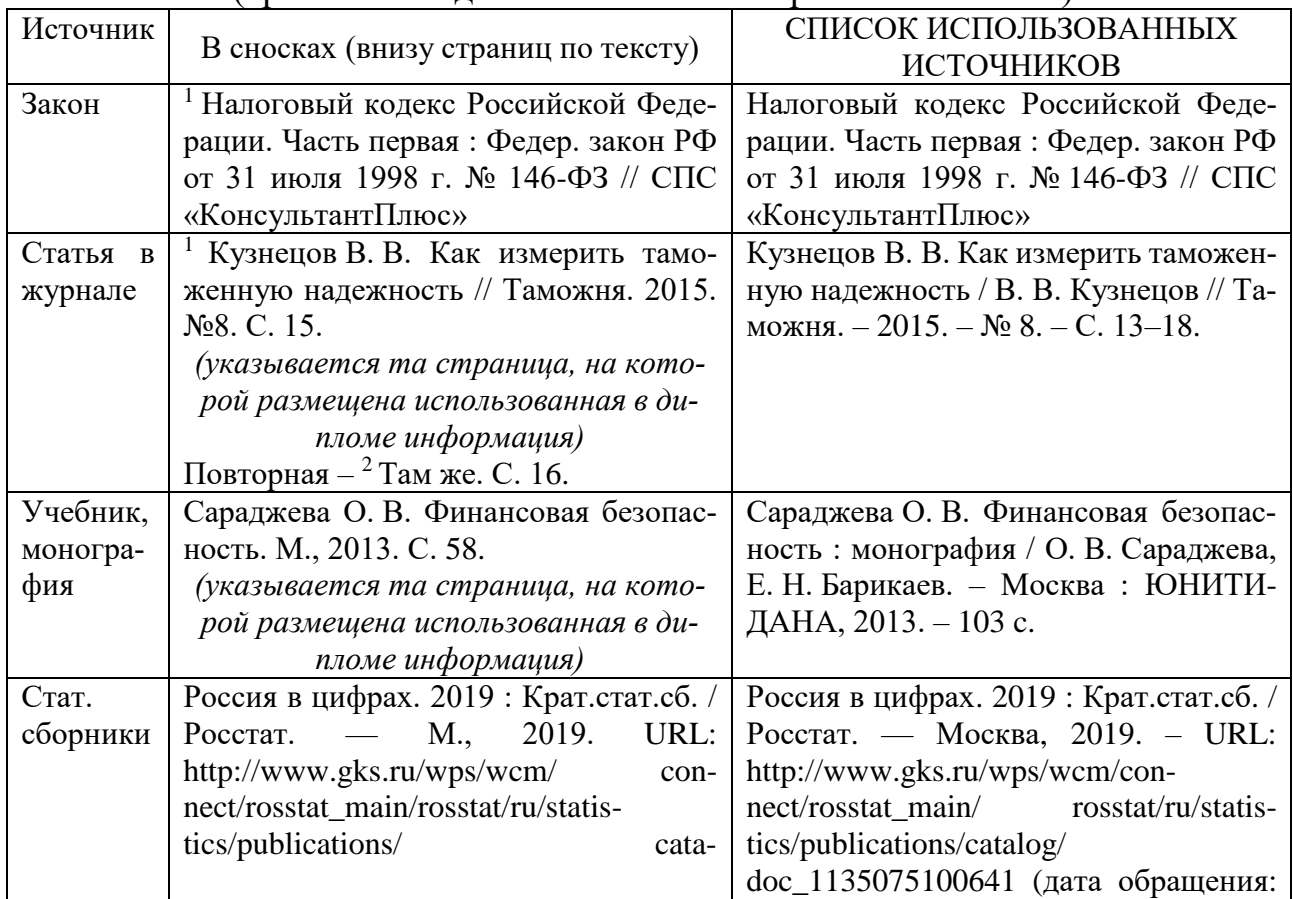

Оформление списка использованных источников отличается от оформления в сносках (кроме законодательных и иных нормативных актов):

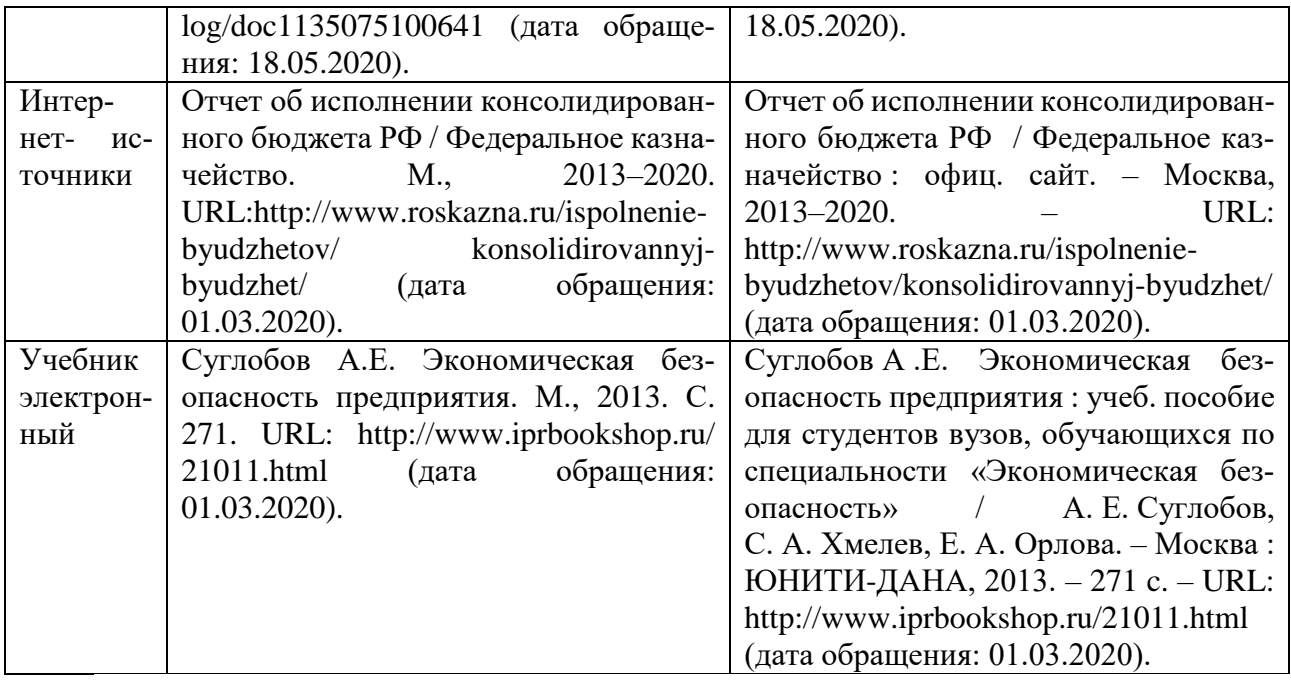

19. Приложения оформляются на отдельных листах, причем каждое из них должно иметь в правом верхнем углу надпись: «ПРИЛОЖЕНИЕ» прописными буквами с указанием его порядкового номера; если приложений несколько, то «ПРИЛОЖЕНИЕ 1», «ПРИЛОЖЕНИЕ 2» и т.д. Приложения должны иметь краткое название (форматирование – по центру, шрифт – 14пт, межстрочный интервал – одинарный). Приложения помещаются в порядке их упоминания в тексте. Должны иметь общую (сквозную) с остальной частью письменной работы нумерацию страниц. Все приложения должны быть перечислены в оглавлении работы (при наличии) с указанием их номеров и заголовков.

При переносе таблиц приложения на другую страницу название приложения не повторяется, а нумеруются ее вертикальные графы. На следующей странице пишется «Продолжение прил. » с указанием номера, например: «Продолжение прил. 2», и повторяется нумерация граф. Либо ставится «Окончание прил. 2» (если приложение здесь завершается). Под приложением указывается источник, на основании которого он составлен: шрифт – 10пт, абзацный отступ – отсутствует, межстрочный интервал – одинарный.

# **ЗАЩИТА И ОЦЕНКА КУРСОВОЙ РАБОТЫ**

<span id="page-14-0"></span>Оценку курсовых работ осуществляет ее руководитель. Бланк оценки является рецензией на курсовую работу, он вносится в курсовую работу и заполняется руководителем.

Общими критериями оценки курсовой работы являются:

– обоснование актуальности и описание степени изученности темы;

– умение сформулировать цель и определить пути ее достижения;

– владение понятийным и терминологическим аппаратом;

– владение современными методами поиска и обработки информации;

– уровень овладения компетенциями, определенными во ФГОС ВО;

– самостоятельность при выполнении курсовой работы, формулировании основных выводов и обобщений по результатам ее выполнения;

– владение научным стилем речи, орфографическими и пунктуационными нормами;

– соблюдение требований к оформлению курсовой работы и сроков ее исполнения.

После проверки курсовой работы руководитель сообщает студенту результат: курсовая работа может быть «допущена к защите» или «возвращена на доработку». Если курсовая «возвращена на доработку», то обучающийся может дополнить (исправить) работу в соответствии с замечаниями руководителя до момента защиты и представить работу на повторную проверку. После допуска к защите обучающийся готовит презентацию, доклад на 5-7 минут по основным положениям исследования. После доклада руководитель задает обучающемуся вопросы.

Курсовая работа оценивается дифференцированно («отлично», «хорошо», «удовлетворительно», «неудовлетворительно»). Для обучающихся по очной форме обучения также выставляется оценка в баллах.

В приложении 5 приведены бланк оценки курсовой работы и критерии ее оценивания.

## <span id="page-15-0"></span>**Примерные темы междисциплинарной курсовой работы**

1. Экономика России в условиях санкций.

2. Внешнеэкономические связи России (Иркутской области) в условиях санкций.

3. Мировой рынок нефти (другого товара) в современных условиях.

4. Трансформация международной торговли (другой формы МЭО) в современных условиях.

5. Современный торговый протекционизм и его последствия для мировой торговли.

6. Современные торговые войны и их последствия (на примере …).

7. Проблемы и перспективы развития российско-китайского (с другой страной) инвестиционного сотрудничества на современном этапе.

8. Российские компании в глобальных цепочках стоимости: проблемы и перспективы.

9. Цепочки добавленной стоимости в мировой торговле: тенденции развития и корпоративная практика.

10. Экспорториентированные отрасли российской экономики: проблемы и перспективы развития (на примере Иркутской области, другого региона).

11. Проблемы и пути повышения конкурентоспособности российских компаний (указать отрасль) на мировом рынке (на примере …).

12. Проблемы и перспективы развития импортозамещения в России (на примере … отрасли).

13. Перспективы развития неэнергетического несырьевого экспорта из России.

14. Перспективы использования электронной коммерции для развития внешнеэкономической деятельности предприятия (на примере …).

15. Влияние цифровизации на международные экономические отношения /внешнеэкономическую деятельность (одну/несколько форм …).

16. Валютный курс и механизм его формирования (на примере страны – по выбору студента).

17. Влияние валютного курса на международные экономические отношения страны (по выбору студента).

18. Влияние изменения валютного курса на экономику России (другой страны – по выбору студента).

19. Влияние иностранного капитала (одной/нескольких форм - по выбору студента) на экономику России и Иркутской области (другой страны - по выбору студента).

20. Влияние пандемии коронавируса на международные экономические отношения (одну/несколько форм – по выбору студента).

21. Влияние международной миграции рабочей силы на экономику России / Иркутской области (другой страны/группы стран - по выбору студента).

22. Внешнеторговая политика России (другой страны/группы стран - по выбору студента) и ее влияние на состояние российской экономики.

23. Внешнеэкономические связи России (Иркутской области): тенденции, проблемы и перспективы развития (одна/несколько форм – по выбору студента).

24. Внешний долг России (другой страны - по выбору студента): проблемы и пути урегулирования внешней задолженности.

25. Инвестиционный климат России / Иркутской области (другой страны, региона - по выбору студента): проблемы и пути его совершенствования.

26. Международные экономические отношения (одна/несколько форм - по выбору студента) страны (группы стран - по выбору студента).

27. Мировая валютная система: особенности современного состояния, проблемы и пути развития.

28. Проблема интеллектуальной эмиграции из России (другой страны/группы стран - по выбору студента).

29. Проблемные аспекты развития внешнеэкономической деятельности России (одна/несколько форм - по выбору студента).

30. Проблемы «открытости» экономики России (другой страны/группы стран - по выбору студента) в современных условиях.

31. Проблемы и перспективы развития внешнеэкономических связей России (Иркутской области) и Китая (одна/несколько форм; других стран, регионов - по выбору студента).

32. Проблемы и перспективы развития интеграционных процессов в рамках ЕАЭС (другой интеграционной группировки – по выбору студента).

33. Проблемы обеспечения экономической безопасности России (другой страны - по выбору студента) в современных условиях.

34. Проблемы повышения конкурентоспособности российской продукции на мировом рынке.

35. Проблемы стимулирования перспективного российского экспорта и пути их решения.

36. Роль международных организаций в развитии международных экономических отношений (внешнеэкономической деятельности России, Иркутской области и т.д. – по выбору студента).

37. Роль России (другой страны/группы стран - по выбору студента) в развитии международных экономических отношений (одна/несколько форм - по выбору студента).

38. Российские инвестиции за рубежом: тенденции, проблемы и перспективы.

39. Свободные экономические зоны: зарубежный и российский опыт, проблемы, перспективы.

40. Современные тенденции развития внешней торговли технологиями в России и Иркутской области.

41. Тенденции и перспективы развития международного туризма в России и Иркутской области.

### **ПРИЛОЖЕНИЕ 2**

### <span id="page-17-0"></span>**Образец оформления титульного листа курсовой работы**

Министерство науки и высшего образования Российской Федерации

## Федеральное государственное бюджетное образовательное учреждение высшего образования **«БАЙКАЛЬСКИЙ ГОСУДАРСТВЕННЫЙ УНИВЕРСИТЕТ» (ФГБОУ ВО «БГУ»)**

Кафедра мировой экономики и экономической безопасности

## **МЕЖДИСЦИПЛИНАРНАЯ КУРСОВАЯ РАБОТА «Исследование международных экономических отношений»**

## **на тему:** «**ПЕРСПЕКТИВЫ РАЗВИТИЯ НЕЭНЕРГЕТИЧЕСКОГО НЕСЫРЬЕВОГО ЭКСПОРТА ИЗ РОССИИ**»

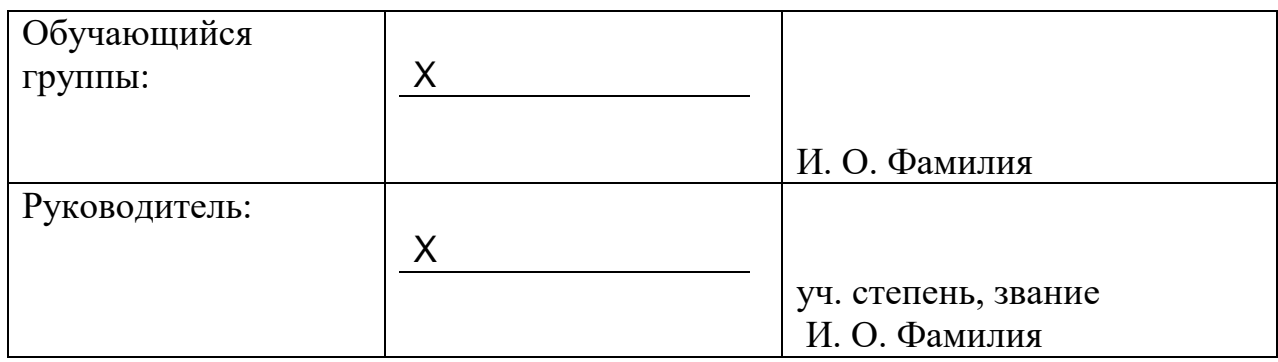

Иркутск, 2023 г.

## **ПРИЛОЖЕНИЕ 3**

## <span id="page-18-0"></span>**Образец оформления оглавления курсовой работы**

## **ОГЛАВЛЕНИЕ**

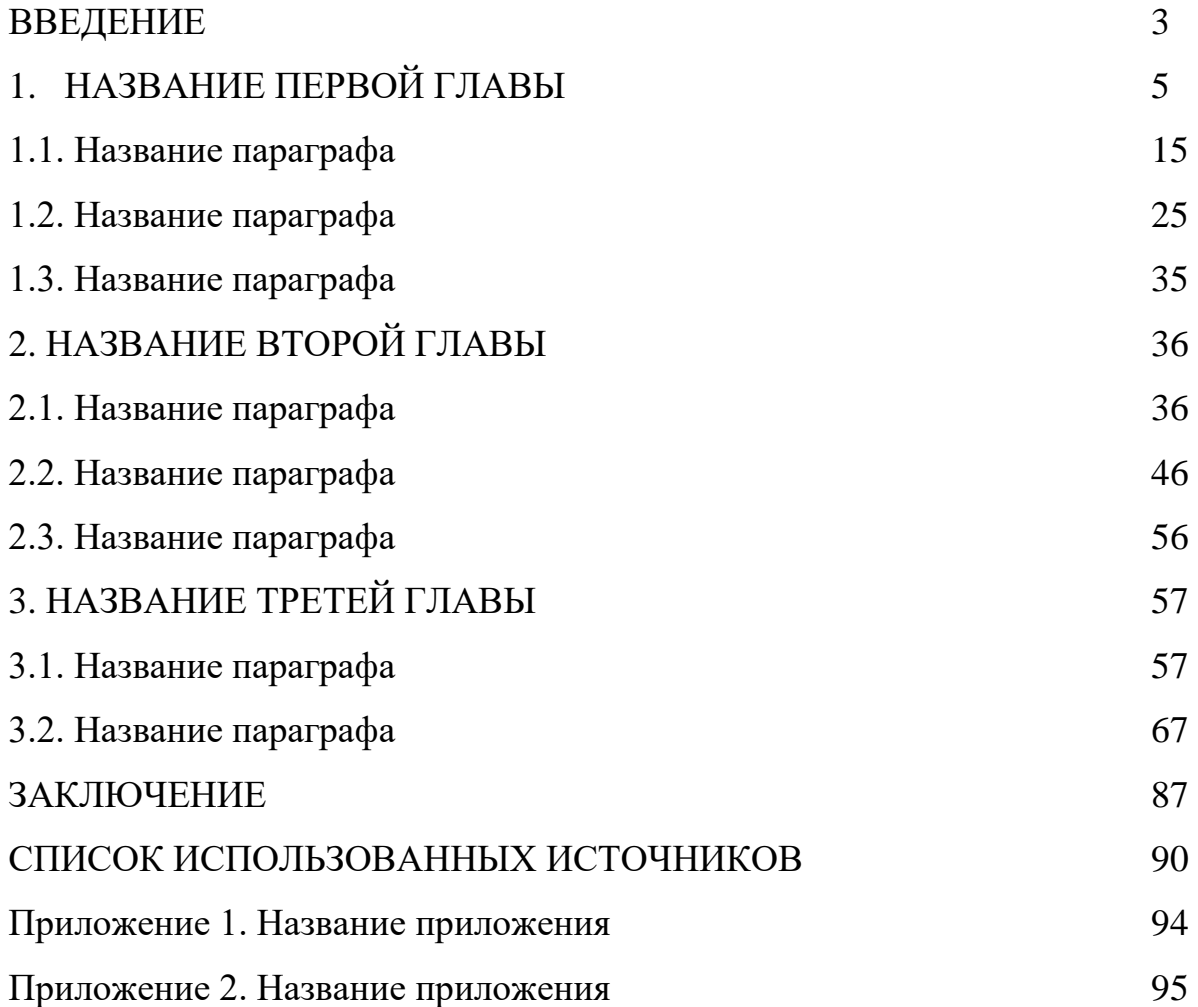

### **Пример оформления списка использованных источников**

<span id="page-19-0"></span>1. Об образовании в Российской Федерации : Федер. закон РФ от 29 дек. 2012 г. № 273-ФЗ: (ред. от 07 марта 2018) // СПС «КонсультантПлюс».

2. Развитие образования на 2013-2020 годы : гос. программа РФ : утв. Постановлением Правительства РФ от 15 апр. 2014 г.  $N_2$  295. – URL: <http://static.government.ru/media/files/0kPx2UXxuWQ.pdf> (дата обращения: 12.06.2022).

3. Об аттестации должностных лиц, осуществляющих деятельность в области оценки пожарного риска: Постановление Правительства РФ от 26 мая 2018 г. № 602 // Собрание законодательства РФ. – 2018. – № 23. – Ст. 3285.

4. Автоматизация высокоточных измерений в прикладной геодезии. Теория и практика / В. П. Савиных, А. В. Федоров, С. В. Пашков, Е. В. Андреева. – Москва : Альма Матер, 2016. – 400 c.

5. Алексеев А. В. Новая экономика – новое образование / А. В. Алексеев, О. В. Бауск // ЭКО. – 2006. – № 3. – С. 81–87.

6. Андреева Т. Е. Управление персоналом в период изменений в российских компаниях: методики распространенные и результативные / Т. Е. Андреева // Российский журнал менеджмента. – 2006. – № 2. – С. 25–48.

7. Арефьев А. Л. Состояние и перспективы развития науки в вузах / А. Л. Арефьев, Н. М. Дмитриев // Экономика. Социология. Менеджмент : федер. образов. портал. – Москва, 2013. – URL:<http://ecsocman.hse.ru/text/16214130> (дата обращения: 12.06.2022).

8. Армстронг М. Практика управления человеческими ресурсами / М. Армстронг. – Санкт-Петербург : Питер, 2008. – 832 с.

9. Бочкарева Т. Профессора ищет хедхантер / Т. Бочкарева // Высшая школа экономики. – Москва, 2013. – URL:<http://www.hse.ru/news/84822583.html> (дата обращения: 12.06.2022).

10. Вертакова Ю. В. Исследование социально-экономических и политических процессов / Ю. В. Вертакова, О. В. Согачева. – Москва : Кнорус, 2012. – 336 с.

11. Вызовы для вузов // Высшая школа экономики. – Москва, 2010. – URL: http://www.hse.ru/news/ recent/24700447.html (дата обращения: 12.06.2022).

12. Голубков Е. П. Маркетинг как концепция рыночного управления / Е. П. Голубков // Маркетинг в России и за рубежом. – 2001. – № 1. – С. 89–104.

13. Давыдова Г. В. Экономика предприятий нефтегазового комплекса: тесты, задачи, деловые игры, ситуации : учеб. пособие / Г. В. Давыдова, А. И. Бирюкова, М. В. Козыдло. – 2-е изд., доп. и перераб. – Иркутск : Изд-во БГУ, 2016.  $-179$  c.

14. Иналкаева К. С. Актуальные проблемы муниципального права : учеб. пособие / К. С. Иналкаева. – Саратов : Вузовское образование, 2018. – 357 c. – URL: http://www.iprbookshop.ru/75033.html (дата обращения: 07.06.2022).

15. Иркутская область : офиц. портал / Правительство Иркутской области. – Иркутск, 2018. – URL: http://irkobl.ru/ (дата обращения: 07.06.2022).

16. История государственного управления : термин. словарь / А. Н. Гарявин, Т. В. Емельянова, В. В. Морозан. – Москва : Директ-Медиа, 2018. – 583 с. – URL: http://biblioclub.ru/index.php? page=book&id=485253 (дата обращения: 07.06.2022).

17. Кадровый консалтинг : учеб. пособие / А. В. Мельников, В. А. Степанов, А. С. Вах [и др.]. – Москва : Норма, 2018. – 245 с.

18. Карнушин В. Е. Секундарные права в гражданском праве Российской Федерации: общие вопросы теории, секундарные права в Гражданском кодексе РФ / В. Е. Карнушин ; под ред. В. П. Камышанского. – Москва : Статут, 2016. – 256 c. // Электронно-библиотечная система IPR BOOKS. – URL: http://www.iprbookshop.ru/58283.html (дата обращения: 03.10.2022).

19. Нормирование труда за рубежом : учеб. пособие / ред. В. Г. Былков [и др.]. – Иркутск : Изд-во БГУ, 2017. – 120 с.

20. Правительство Российской Федерации : офиц. сайт. – Москва, 2019. – URL: http://government.ru/ (дата обращения: 3.10.2022).

21. Пул М. Управление человеческими ресурсами / М. Пул, М. Уорнер. – СанктПетербург : Питер, 2002. – 1200 с.

22. Регионы России : стат. сб. : в 2 т. / отв. ред. В. И. Галицын. – Москва : Госкомстат России, 2017. – 2 т.

23. Скляренко В. К. Экономика предприятия : учеб. пособие / В. К. Скляренко, В. М. Прудников. – 2-е изд. – Москва : Инфра-М, 2017. – 191 с.

24. Сысоева Н. С. Иркутский художественный музей: жизнь в городе / Н. С. Сысоева, М. Л. Ткачева // Известия Байкальского государственного университета. – 2018. – Т. 28, № 1. − URL: http://izvestia. bgu.ru/ reader/article.aspx?id=21990 (дата обращения: 12.06.2022).

25. Эффективность экономики России / Росстат // Федеральная служба государственной статистики. – Москва, 2018. – URL: http://www.gks.ru/wps/wcm/connect/rosstat\_main/rosstat/ru/ statistics/efficiency/# (дата обращения: 03.06.2022).

26. Якимова Е. М. К вопросу о фундаментальности предпринимательской деятельности как научной категории / Е. М. Якимова // Baikal Research Journal. – 2018. – Т. 9, № 1. – URL: http://brj-bguep.ru/reader/article.aspx?id=22004 (дата обращения: 12.06.2022).

27. Baldwin R. G. Contingent faculty as teachers: What we know; what we need to know / R. G. Baldwin, M. R. Wawrzynski // American Behavioral Scientist. – 2011.  $-$  Vol. 55, no. 11.  $-$  P. 1485–1509.

28. Model of Entrepreneurial Corporate Education and Prospects of Professional Development of Managers in Ukraine / O. Bodnarchuk, O. Bodnarchuk, R. Ersozoglu [et al.] // Journal of Entrepreneurship Education.  $-2019$ .  $-$  Vol. 22, iss. 2.  $-$  P. 1–5.

29. Siekmann R. Lex Sportiva: What is Sport Law? / R. Siekmann, J. Soek. – Heidelberg : Springer, 2012. – 391 p.

## **ПРИЛОЖЕНИЕ 5**

#### **Бланк оценки курсовой работы**

<span id="page-21-0"></span>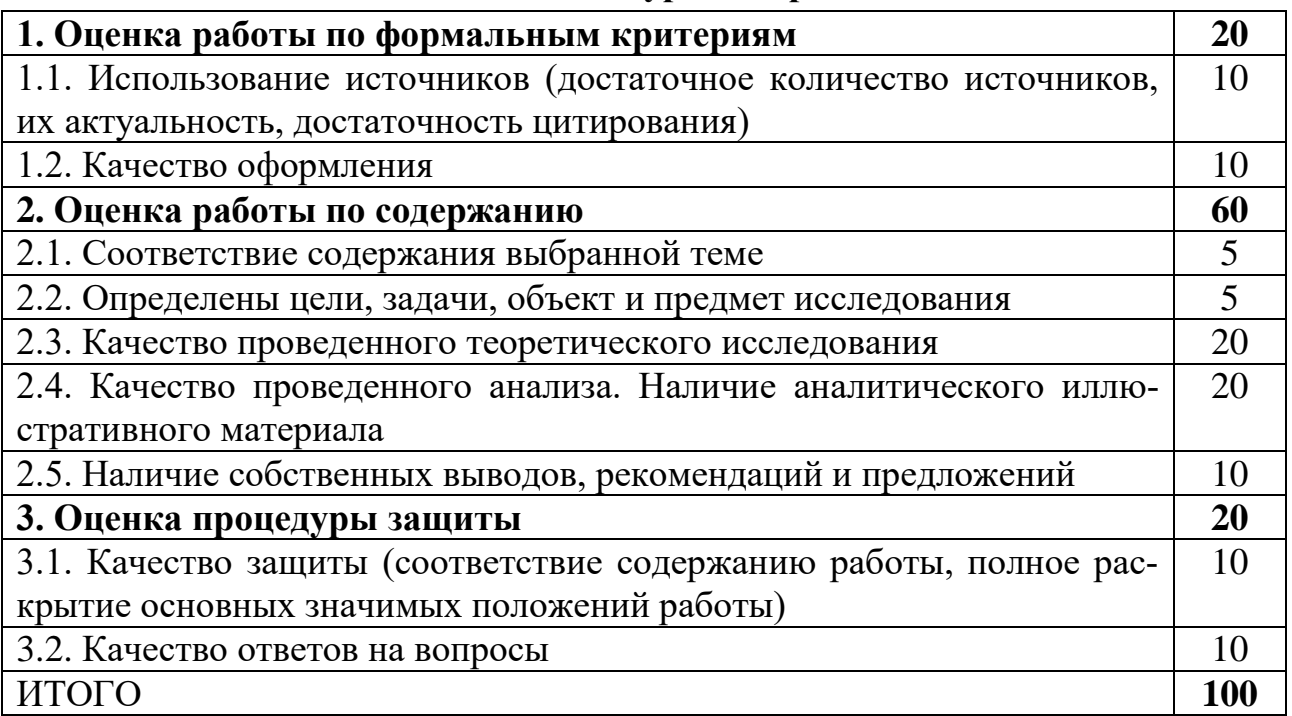

#### **Критерии оценивания курсовой работы**

1.1 Использование источников (достаточное количество источников, их актуальность, достаточность цитирования)

8-10 баллов выставляется в случае использования более 25 источников отечественной и зарубежной литературы, наличия среди источников научных публикаций, наличия большого количества ссылок (более 15) на использованные источники;

4-7 баллов выставляется в случае использования более 10 источников;

1-3 балла выставляется в случае использования менее 10 источников.

1.2 Качество оформления

8-10 баллов выставляется в случае полного соответствия оформления работы установленным правилам;

4-7 баллов выставляется в случае наличия отклонений оформления работы от установленных правил (неверное форматирование текста, неверное оформление части таблиц, формул и рисунков), при правильном оформлении списка использованных источников, четком структурировании работы;

1-3 балла выставляется в случае наличия большого количества несоответствий в оформлении работы установленным правилам.

2.1. Соответствие содержания выбранной теме

5 балла выставляется в случае, если структура работы логична, разделам работы даны корректные названия, структура и содержание работы полностью соответствуют теме;

3-4 балла выставляется в случае, если в работе присутствует логика, но имеются недочеты в структуре работы, не все названия ее разделов соответствуют теме;

0-2 балла выставляется в случае, если тема в работе нет логики, существенная часть работы не связана с темой.

2.2. Определены цели, задачи, объект и предмет исследования

4-5 баллов выставляется в случае, если во введении обоснована актуальность темы, в целом корректно определены объект, предмет, цель и задачи исследования.

2-3 балла выставляется в случае, если во введении обосновывается актуальность темы, но формулировки объекта, предмета, цели и задач исследования некорректные, либо не все приведены в работе;

0-1 балл выставляется в случае, если тема слабо актуальна, объект, предмет, цель и задачи исследования не определены.

2.3. Качество проведенного теоретического исследования

16-20 баллов выставляется в случае, если теоретическая часть работы выполнена с использованием значительного количества источников, теоретический материал обобщен автором, приводятся ссылки на источники;

11-15 баллов выставляется в случае, если теоретическая часть работы выполнена с использованием достаточного количества источников, имеются авторские выводы по отдельным излагаемым положениям;

5-10 баллов выставляется в случае, если теоретическая часть работы выполнена с использованием небольшого количества источников, в основном учебного характера, нет собственной интерпретации излагаемого материала, текст скомпилирован из источников;

1-5 баллов выставляется в случае, если теоретическая часть работы выполнена с использованием минимального количества источников, текст скомпилирован из интернет-источников.

2.4. Качество проведенного анализа. Наличие аналитического иллюстративного материала

16-20 баллов выставляется в случае, если практическая часть работы выполнена с использованием эмпирического материала, обширной статистической информации, в работе большое количество аналитического иллюстративного материала, выводы автора подкреплены большим количеством примеров и представляются достаточно обоснованными;

6-15 баллов выставляется в случае, если практическая часть работы выполнена с использованием условных примеров, недостаточного объема статистической информации, но в работе имеются авторские выводы, которые представляются достаточно обоснованными;

1-5 баллов выставляется в случае, если практическая часть работы основана на информации учебного характера, содержит недостаточное количество эмпирических данных, анализа статистической информации и

выводов автора.

2.5. Наличие собственных выводов, рекомендаций и предложений

8-10 баллов выставляется в случае, если в работе присутствуют собственные прогнозы, оценки, рекомендации, основанные на положениях теоретических и практических разделов работы;

4-7 баллов выставляется в случае, если в работе сопоставляются существующие оценки, прогнозы развития изучаемого явления;

0-3 баллов выставляется в случае, если отсутствуют предложения или рекомендации автора.

3.1. Качество защиты (соответствие содержанию работы, полное раскрытие основных значимых положений работы)

8-10 баллов выставляется за грамотно структурированный доклад, сделанный (в основном) «своими словами» с соблюдением регламента, хорошим научным языком с использование профессиональной терминологии, который полностью соответствует содержанию работы;

5-7 баллов выставляется за хорошо структурированный в основном прочитанный доклад, сделанный с соблюдением регламента, хорошим научным языком, который в целом соответствует содержанию работы;

0-4 балла выставляется в случае, когда доклад недостаточно структурирован, регламент не соблюден, прочитан по бумаге.

3.2. Качество ответов на вопросы

8-10 баллов выставляется за развернутые, обоснованные ответы, при которых при обосновании собственной позиции делаются ссылки на мнение различных авторов по проблеме, коротко излагается зарубежный и отечественный опыт, приводятся практические примеры. При этом ответы по существу являются правильными;

4-7 баллов выставляется за краткие ответы, которые не подкреплены ссылками на отечественный опыт или мнением различных авторов, но по существу являются верными;

1-3 балла выставляется за частично правильные ответы на вопрос, содержащие отдельные неточности, либо за ответы, полученные с использованием наводящих вопросов.

24